# cohomCalgInterface

### A package to communicate with the software cohomCalg

# 2021.11.17

17 November 2021

Martin Bies

Martin Bies Email: [martin.bies@alumni.uni-heidelberg.de](mailto://martin.bies@alumni.uni-heidelberg.de) Homepage: <https://martinbies.github.io/> Address: Department of Mathematics University of Pennsylvania David Rittenhouse Laboratory 209 S 33rd St Philadelphia PA 19104

### Copyright

This package may be distributed under the terms and conditions of the GNU Public License Version 2 or (at your option) any later version.

# **Contents**

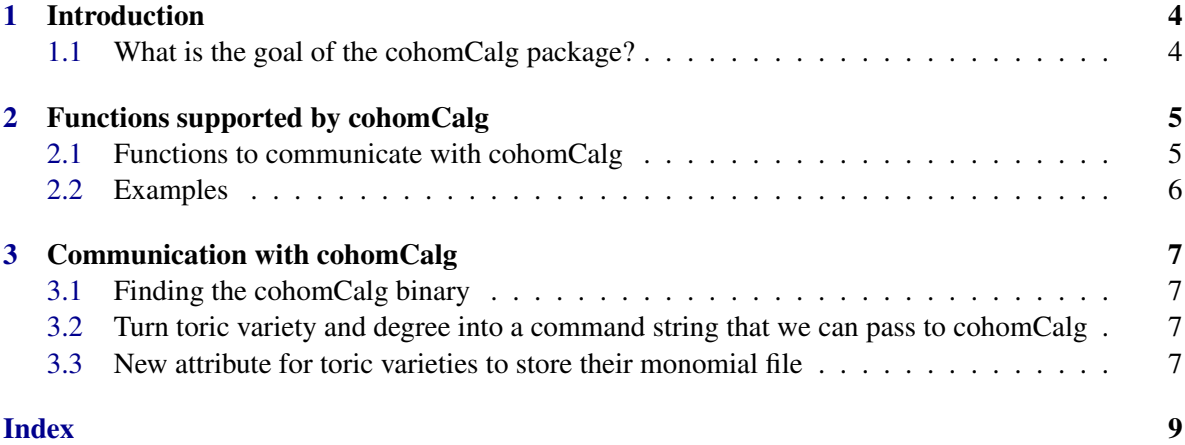

### <span id="page-3-0"></span>Chapter 1

# Introduction

#### <span id="page-3-1"></span>1.1 What is the goal of the cohomCalg package?

*cohomCalgInterface* provides an interface, to communicate with the software cohomCalg via gap. Thereby, for example, line bundle cohomologies of toric varieties can be computed directly via gap.

### <span id="page-4-2"></span><span id="page-4-0"></span>Chapter 2

### Functions supported by cohomCalg

#### <span id="page-4-1"></span>2.1 Functions to communicate with cohomCalg

#### 2.1.1 VanishingHiByCohomCalg (for IsToricVariety, IsList, IsInt)

. VanishingHiByCohomCalg(vari, L, i) (operation)

Returns: True or false

Given a toric variety vari and a list  $L = [D_2, ..., D_n]$  of degree in the class group, and thereby defining a direct sum of line bundles on vari. The third argument is a non-negative integer i. This function computes the i-th sheaf cohomology by use of cohomCalg and determines if it vanishes. The output is true or false.

#### 2.1.2 AllHiByCohomCalg (for IsToricVariety, IsList)

 $\triangleright$  AllHiByCohomCalg(vari, L) (operation)

#### Returns: List

Given a toric variety vari and a list  $L = [D_2, ..., D_n]$  of degree in the class group, and thereby defining a direct sum of line bundles on vari, this function computes all of the sheaf cohomology dimensions of this vector bundle by use of cohomCalg. The output is a list of integers, each representing the corresponding sheaf cohomology dimension.

#### 2.1.3 HiByCohomCalg (for IsToricVariety, IsInt, IsList)

```
\triangleright HiByCohomCalg(vari, L, i) (operation)
```
Returns: Integer

Given a toric variety vari and a list  $L = [D_2, ..., D_n]$  of degree in the class group, and thereby defining a direct sum of line bundles on vari. The third argument is a non-negative integer i. This function computes the i-th sheaf cohomology by use of cohomCalg.

#### 2.1.4 ContributingDenominators (for IsToricVariety)

```
. ContributingDenominators(vari) (operation)
  Returns: List
```
Given a toric variety vari, cohomCalg identifies line bundle cohomology as rationoms, i.e. fractions of monomials. This routine identifies all denominators of such rations, that appear as cohomologies of line bundles on the given toric variety.

#### <span id="page-5-0"></span>2.2 Examples

```
Example
gap> P3 := ProjectiveSpace( 3 );
<A projective toric variety of dimension 3>
gap > \text{coh} 1 := \text{AllHibyCohomCalg} (P3, [[[3],1]]);[ 20, 0, 0, 0 ]
gap> P1 := ProjectiveSpace( 1 );
<A projective toric variety of dimension 1>
gap> P1xP1 := P1 * P1;
<A projective toric variety of dimension 2
which is a product of 2 toric varieties>
gap> coh2 := AllHiByCohomCalg( P1xP1, [ [[2,1],1] ] );
[ 6, 0, 0 ]
gap> coh3 := AllHiByCohomCalg( P1xP1, [ [[2,1],2] ] );
[ 12, 0, 0 ]
gap > coh4 := High CohomCalg( P1xP1, 0, [[[2,1],2]]);12
gap > coh5 := HilByCohomCalg( P1xP1, 2, [ [[-2,-2],2] ] );
\Omega
```
We also support the use of a monomial\_file. Namely, cohomCalg computes combinatorial data on monomials in the Cox ring at each program run, unless this data is stored in a corresponding file. To use such a file, set the attribute "MonomialFile" to the desired name of this monomial file. Suppose for example, that we want to use the monomial file "Test.dat" for the space P3 above. Then we can use

Example

```
gap> SetMonomialFile( P3, "Test.dat" );
```
This file will be stored in the folder "cohomCalg" of this package.

### <span id="page-6-4"></span><span id="page-6-0"></span>Chapter 3

### Communication with cohomCalg

#### <span id="page-6-1"></span>3.1 Finding the cohomCalg binary

#### 3.1.1 cohomCalgBinary

. cohomCalgBinary(none) (operation) **Returns:** list  $[D, B]$ This operation identifies the cohomCalg directory D and binary B

#### <span id="page-6-2"></span>3.2 Turn toric variety and degree into a command string that we can pass to cohomCalg

#### 3.2.1 cohomCalgCommandString (for IsToricVariety, IsList)

 $\triangleright$  cohomCalgCommandString(vari, d) (operation)

Returns: string

Given a toric variety vari and an element d of the class group, this operation prepares the command string that is handed over to cohomCalg

#### 3.2.2 cohomCalgCommandString (for IsToricVariety)

 $\triangleright$  cohomCalgCommandString(vari) (operation) (operation)

Returns: string

This is a convenience method. Given a toric variety vari, it calls the previous method with the zero element of the class group.

#### <span id="page-6-3"></span>3.3 New attribute for toric varieties to store their monomial file

#### 3.3.1 MonomialFile (for IsToricVariety)

```
\triangleright MonomialFile(vari) (attribute)
```

```
Returns: a string
```
The name of the monomial file use for line bundle cohomology computations on this space.

7

#### <span id="page-7-0"></span>3.3.2 SpecialCohomCalg (for IsToricVariety)

#### . SpecialCohomCalg(vari) (attribute)

#### Returns: list

By setting this attribute, a special instance of cohomCalg can be used to iterate on the given toric variety. In this case, the value has to be set to the list [ dir, file ] where dir is the directory that contains the cohomCalg binary and file is the gap filename datatype, which points to the actual binary.

### Index

<span id="page-8-0"></span>AllHiByCohomCalg for IsToricVariety, IsList, [5](#page-4-2) cohomCalgBinary, [7](#page-6-4) cohomCalgCommandString for IsToricVariety, [7](#page-6-4) for IsToricVariety, IsList, [7](#page-6-4) ContributingDenominators for IsToricVariety, [5](#page-4-2)

HiByCohomCalg for IsToricVariety, IsInt, IsList, [5](#page-4-2)

MonomialFile for IsToricVariety, [7](#page-6-4)

SpecialCohomCalg for IsToricVariety, [8](#page-7-0)

VanishingHiByCohomCalg for IsToricVariety, IsList, IsInt, [5](#page-4-2)